HRMS Training Documents

# **Maintain Job Compensation PO03**

# **Change History**

Update the following table as necessary when this document is changed:

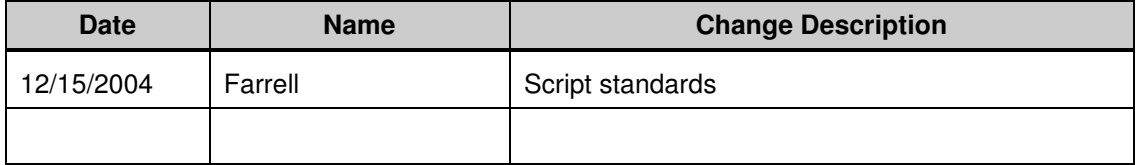

#### **Title:** Maintain Job Compensation **Processes : Sub-Processes :** HRMS Training Documents

#### HRMS Training Documents

## **Purpose**

Use this procedure to update a job's compensation. Employee records should not be affected.

# **Trigger**

Perform this procedure when you want to maintain job compensation.

## **Prerequisites**

Appropriate job compensation elements available

## **Menu Path**

Human Resources  $\rightarrow$  Organizational Management  $\rightarrow$  Expert Mode  $\rightarrow$  Job

## **Transaction Code**

**PO03** 

# **Helpful Hints**

The centralized Organizational Management role will perform this to maintain job compensation.

## **Procedure**

**1.** You have started the transaction using the menu path or transaction code.

HRMS Training Documents

# **Maintain Job**

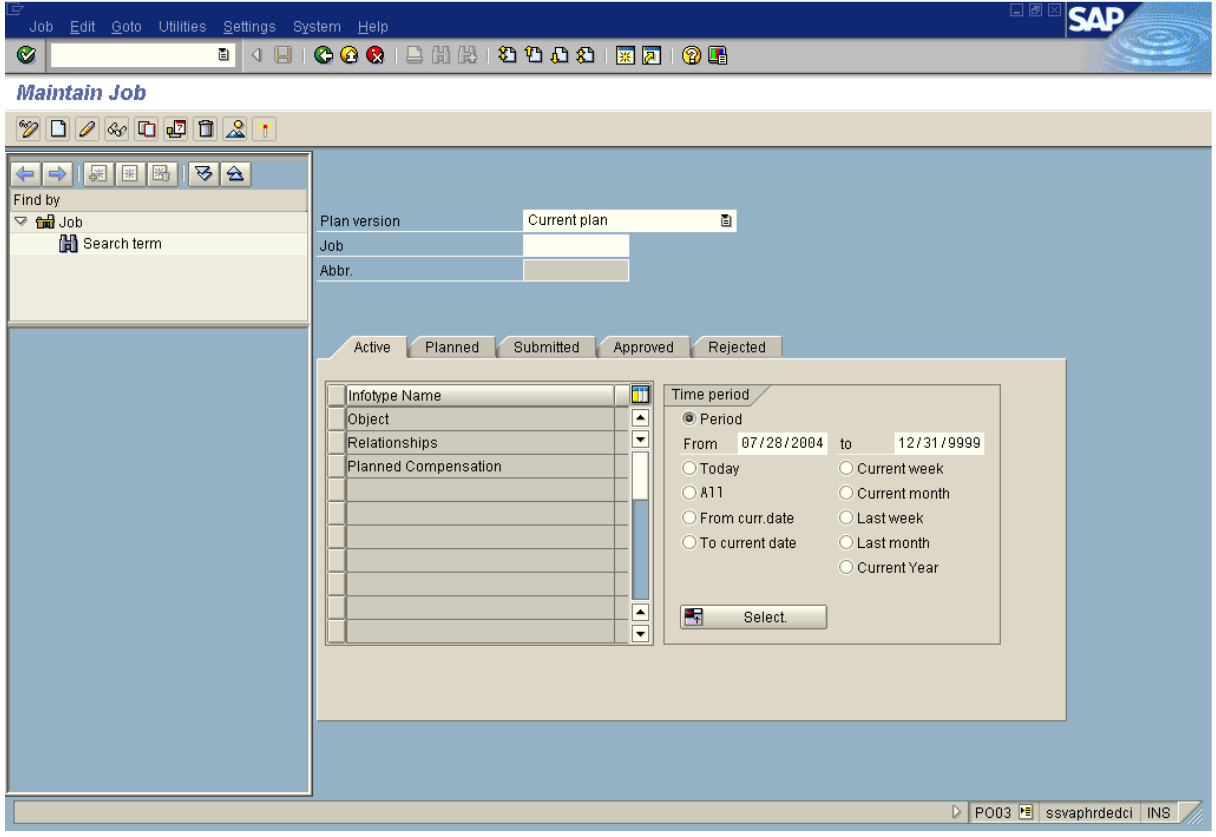

**2.** As required, complete/review the following fields:

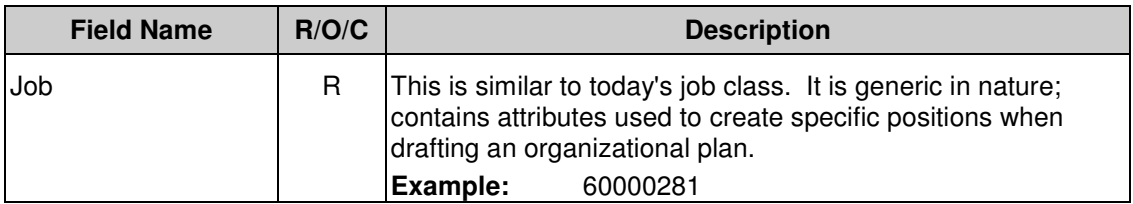

- **3.** Click  $\boxed{\odot}$
- **4.** Click Planned Compensation

HRMS Training Documents

# **Maintain Job**

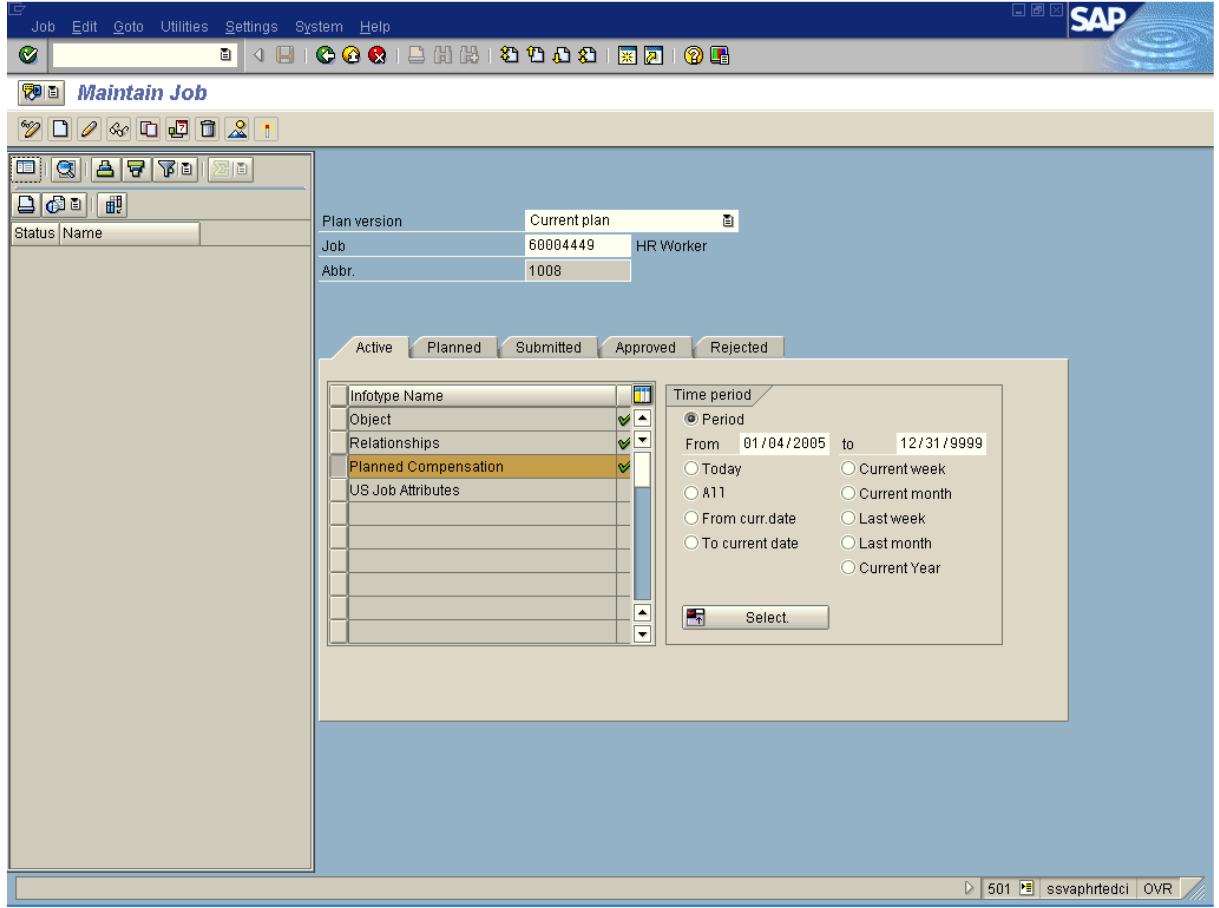

**5.** Click to maintain history of the Planned Compensation infotype record.

HRMS Training Documents

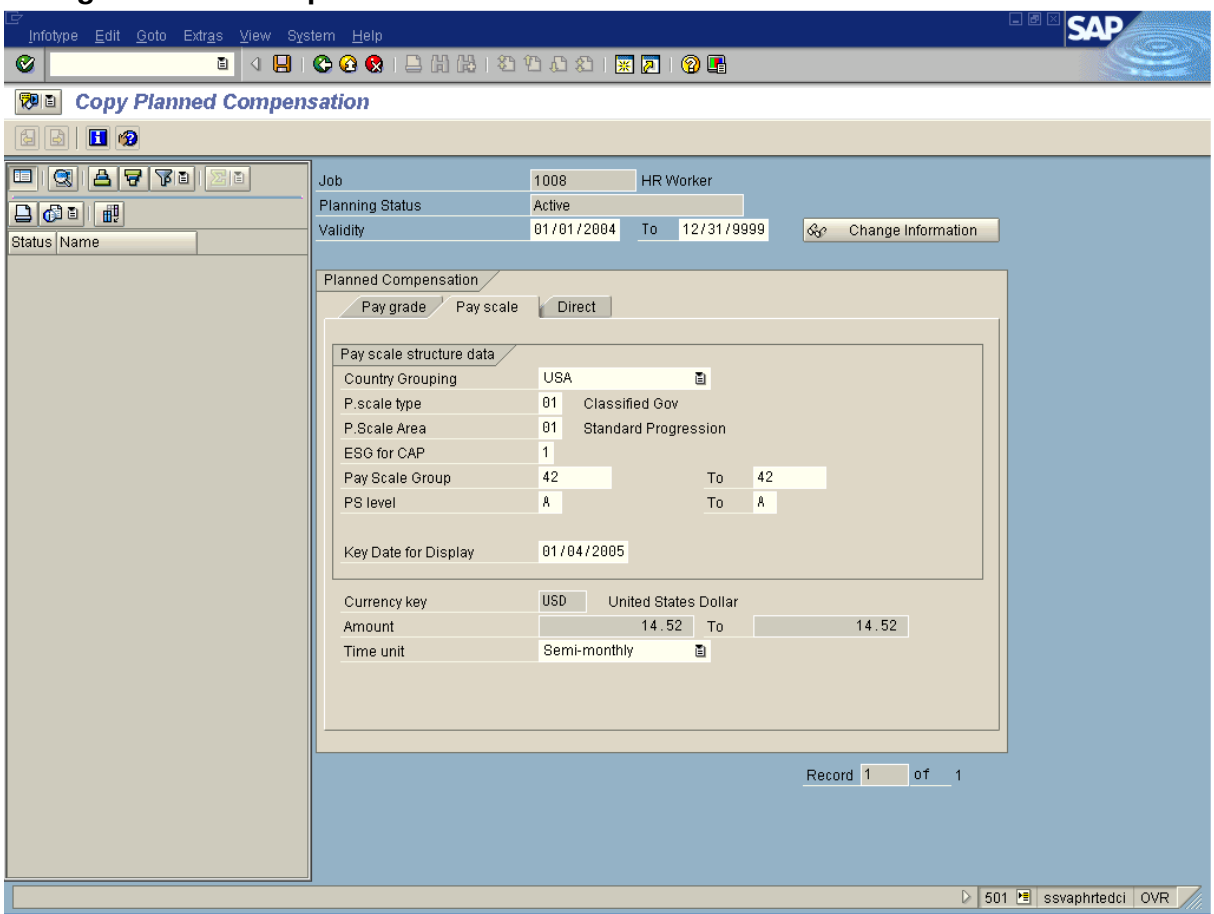

# **Change Planned Compensation**

**6.** As required, complete/review the following fields:

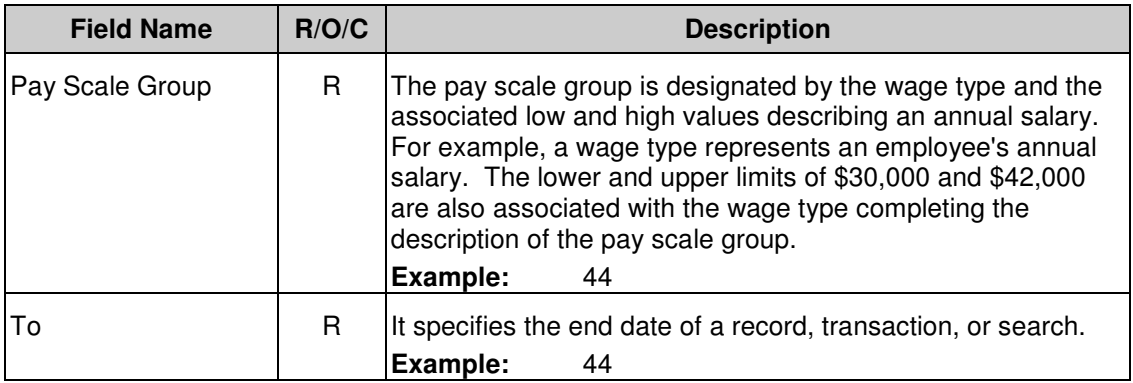

7.  $Click 8$ 

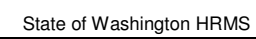

HRMS Training Documents

8. Click  $\Box$  Click "Yes" when prompted "Previous record will be delimited at end. Do you want to save?"

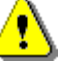

The level will automatically default based on the steps available (i.e.  $A - K$ ). Unlike the position compensation we do not want the employee to inherit these new attributes as they should only inherit the compensation on the position. As a result, report PECM\_UPD\_0008\_1005 - Update Basic Pay from Planned Compensation should not be executed when changes are made to job compensation components. .

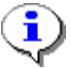

The system displays the message, "Record created."

**9.** You have completed this transaction.

## **Result**

You have successfully updated job compensation.

## **Comments**